## **Proctorio Troubleshooting Chart**

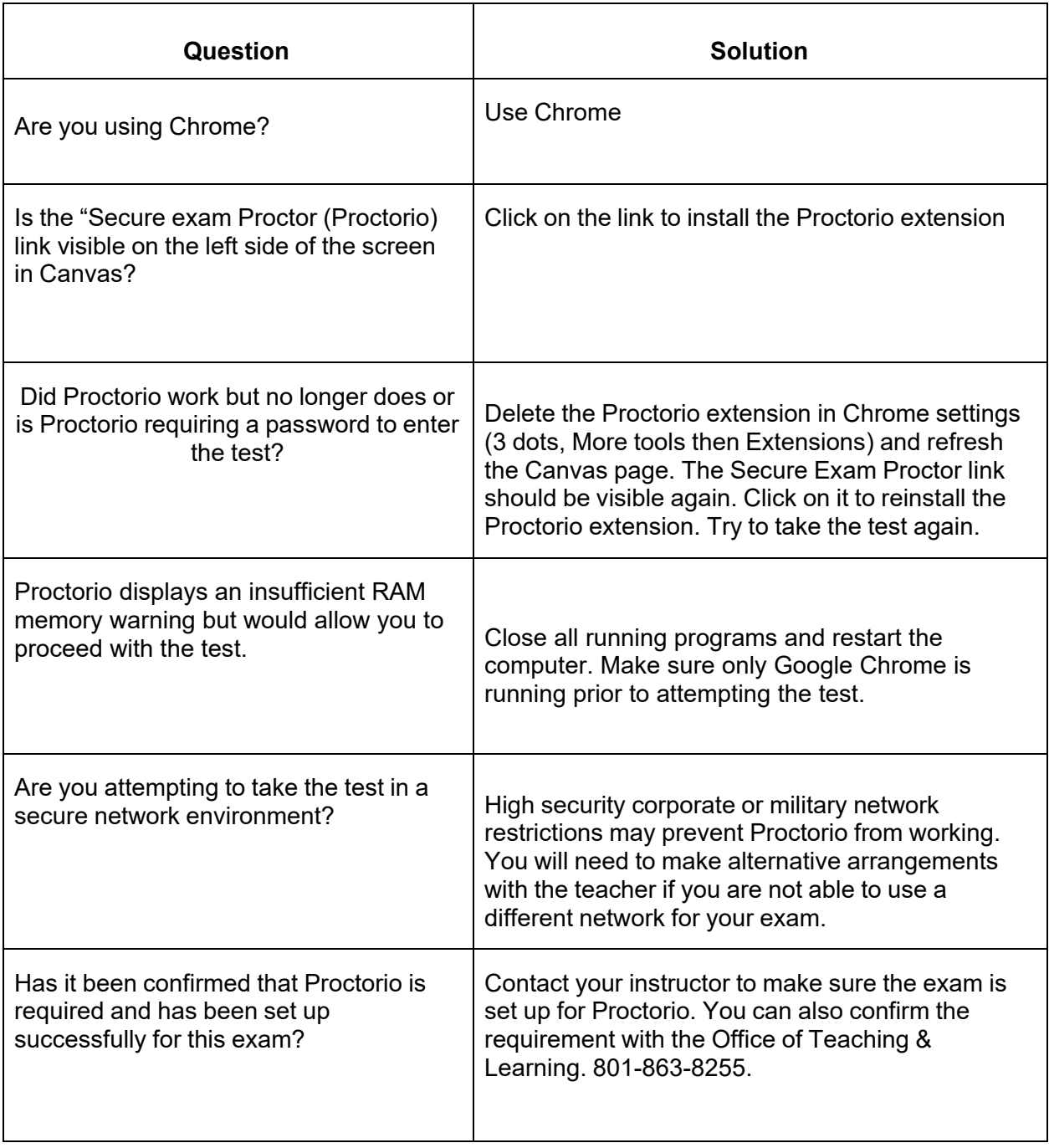

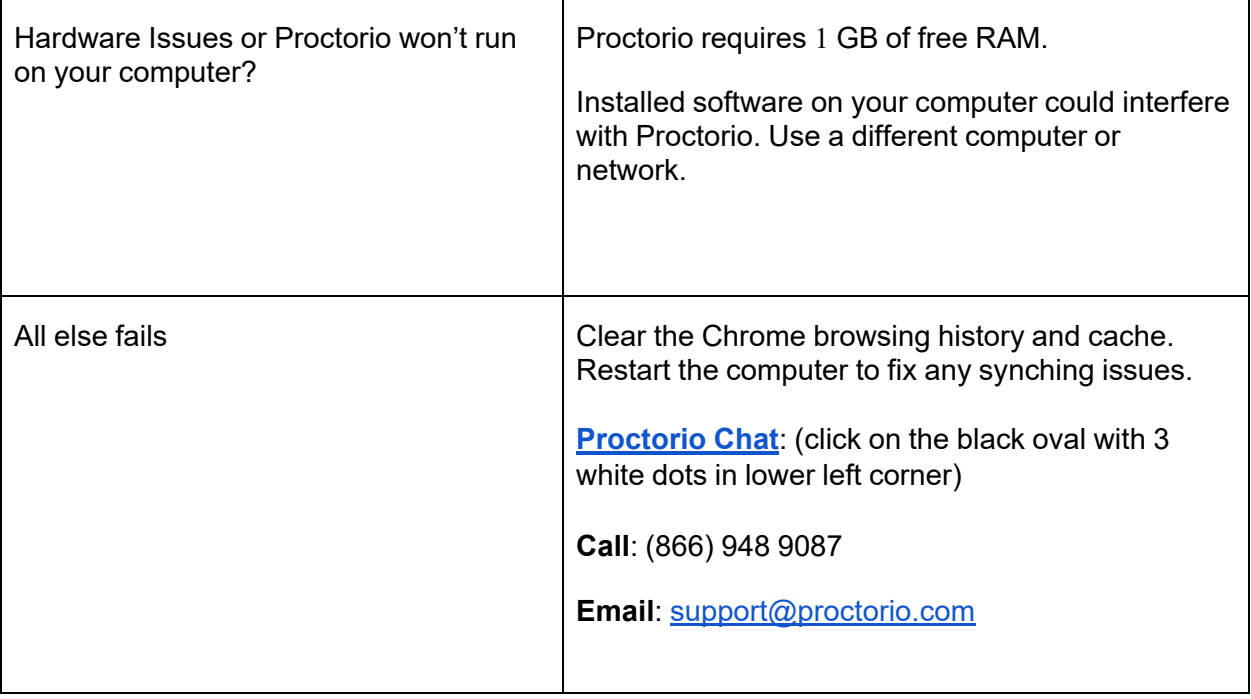